# **МІНІСТЕРСТВО ОСВІТИ І НАУКИ УКРАЇНИ ВІННИЦЬКИЙ ТЕХНІЧНИЙ КОЛЕДЖ**

# **ЗАГАЛЬНІ ВИМОГИ ДО ОФОРМЛЕННЯ ДИПЛОМНИХ ТА КУРСОВИХ ПРОЕКТІВ ТЕХНІЧНИХ СПЕЦІАЛЬНОСТЕЙ**

# *Методичні вказівки*

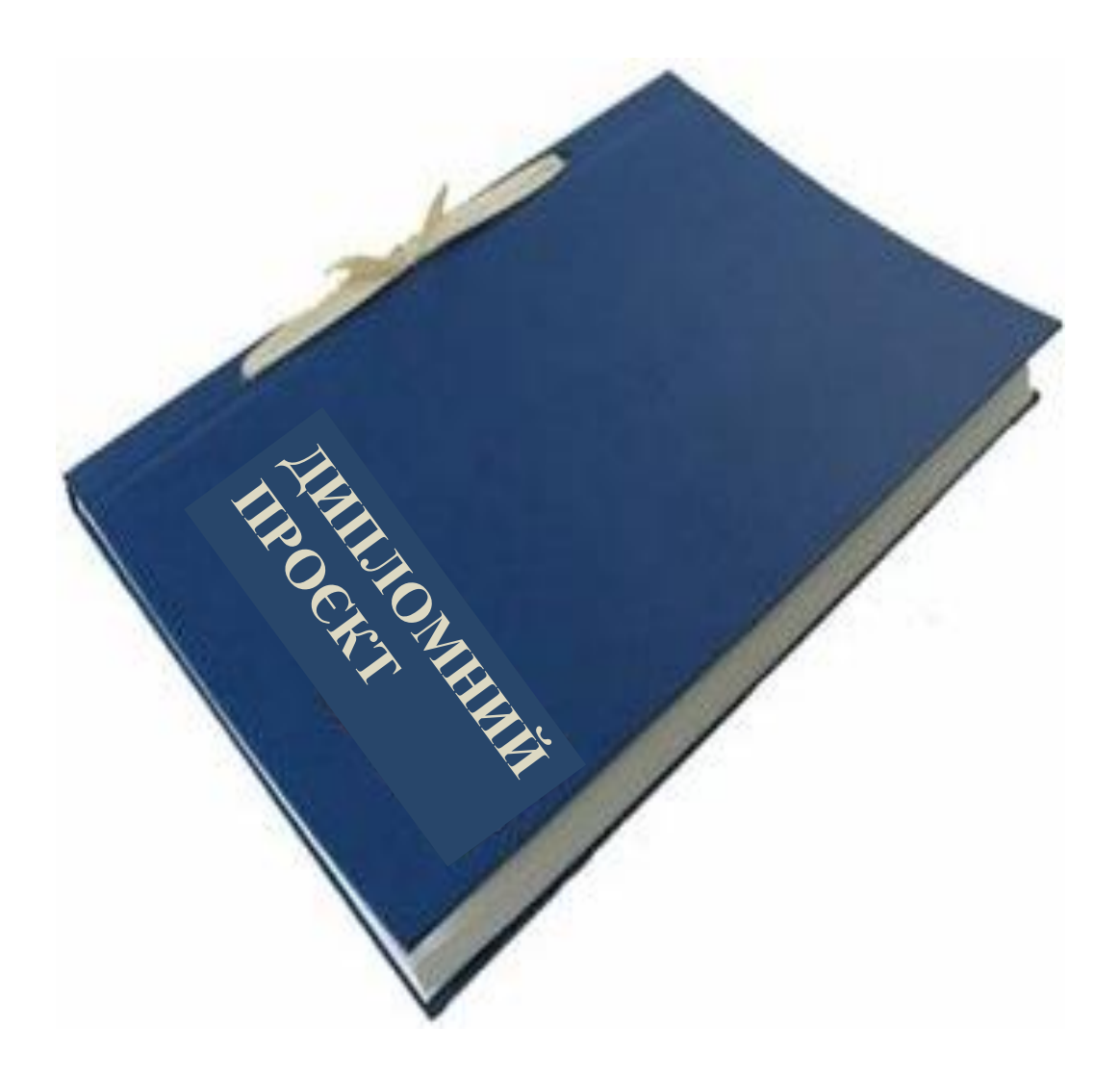

**Вінниця 2020**

*Укладач: Шидловська Т.І.,- викладач інженерної та комп'ютерної графіки, спеціаліст 1 категорії.*

*Ткач Ж.М.,- викладач інженерної і комп'ютерної графіки, викладач теоретичних основ електротехніки.*

#### *Рецензент:*

*Поліщук Л.І. - голова циклової комісії фізики та професійно орієнтованих технічних дисциплін, спеціаліст вищої категорії, старший викладач.*

# **Загальні вимоги до оформлення дипломних та курсових проектів технічних спеціальностей. Методичні вказівки; Т.І. Шидловська, Ж.М. Ткач Вінниця. 40с.**

Дипломне проектування – заключний етап навчання студентів у коледжі за спеціальностями « Електроенергетика, електротехніка та електромеханіка», «Комп'ютерна інженерія», « Транспортні технології на автомобільному транспорті», «Телекомунікації та радіотехніка» і підготовки студента до самостійної виробничої та наукової діяльності. Дипломне проектування – це творча, самостійна робота, під час якої студенту необхідно показати вміння вирішувати інженерні задачі, користуватись науково-технічною літературою, математичними методами, обчислювальною технікою. Відомості, якими необхідно керуватися при виконанні схем, текстової інформації, наведені в стандартах, а також в іншій технічній літературі. Багато стандартів обновились, з'явилися вітчизняні стандарти (ДСТУ) по умовному позначенню елементів цифрової та аналогової техніки, оформленню текстової, програмної та схемної документації. Методичні вказівки до дипломного проектування призначені для студентів усіх форм навчання. У даній роботі викладається мета та завдання дипломного проектування, наведено вимоги до вибору теми, об'єму, вмісту, порядку виконання та оформлення дипломного проекту (ДП). Наведені основні відомості щодо правил виконання пояснювальної записки і графічної частини.

> Розглянуто і схвалено на засіданні циклової комісії фізики та професійно-орієнтованих технічних дисциплін Протокол № \_\_\_ від \_\_\_\_\_\_\_\_\_\_\_\_\_ 2020 Голова циклової комісії \_\_\_\_\_\_\_\_ Л.І.Поліщук

#### **АНОТАЦІЯ**

Методичні вказівки підготовлені відповідно до ДСТУ 3008:2015 та ГОСТ 2.105-95 , які передбачені для виконання дипломних та курсових проектів технічних спеціальностей.

Текстові документи (ПЗ) та графічні матеріали виконують згідно вимогам єдиної системи конструкторської документації (ЄСКД), стандарту, що застосовується до звітів про науково-дослідні, дослідно-конструкторські і дослідно-технологічні роботи (ДСТУ 3008:2015), а також міждержавного стандарту (ГОСТ 2.105-95).

Зміст методичних вказівок відповідає: закону України «Про стандарти, технічні регламенти та процедури оцінки відповідності» та «Про стандартизацію», введенням у дію нових правил побудови, викладання, оформлювання та змісту нормативних документів, зокрема й національних стандартів;

Методичні вказівки призначені для студентів ВНЗ І-ІІ рівнів акредитації.

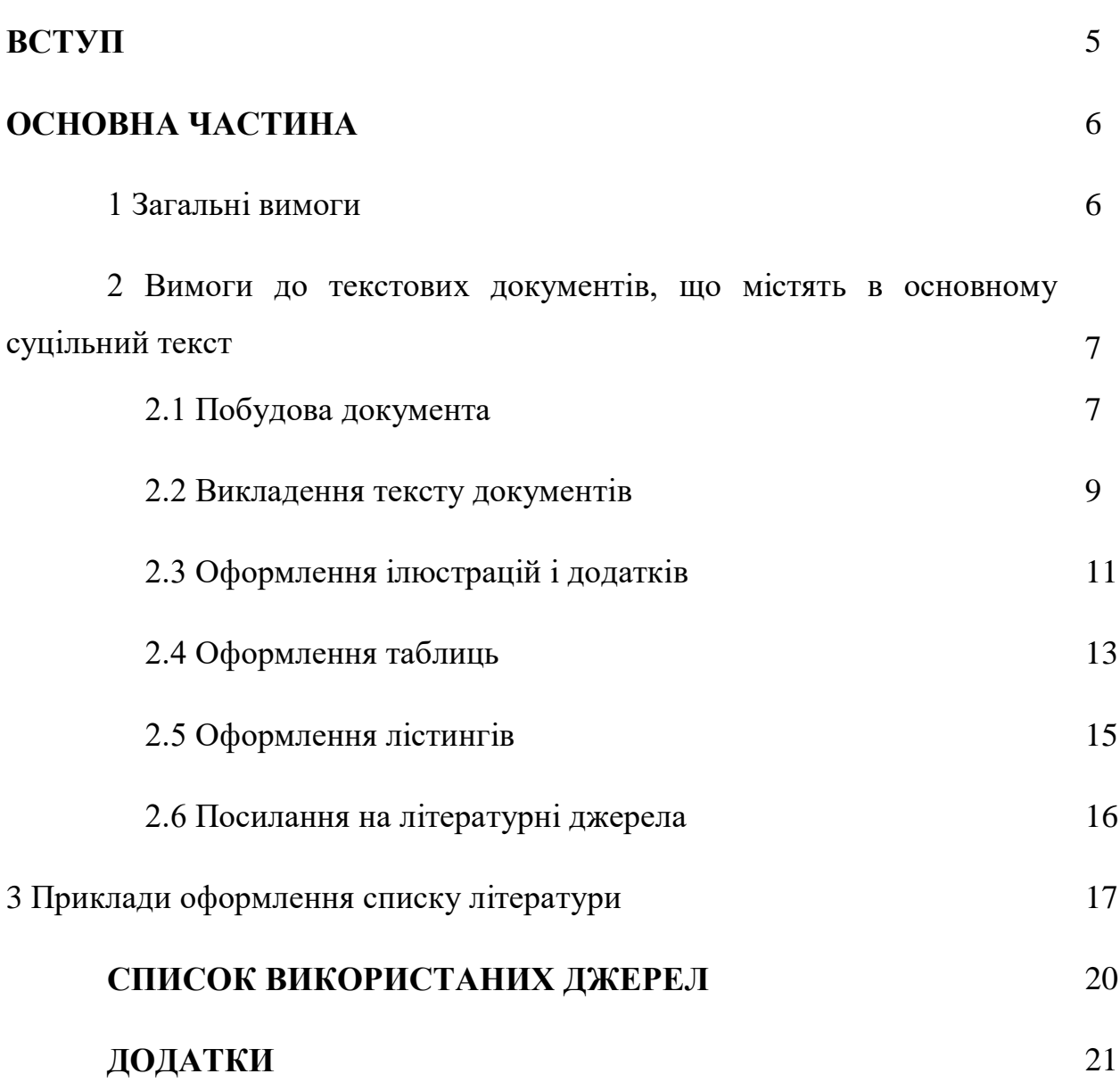

## **ЗМІСТ**

#### **ВСТУП**

Дипломне проектування – заключний етап навчання студентів у коледжі за спеціальностями « Електроенергетика, електротехніка та електромеханіка», «Комп'ютерна інженерія», « Транспортні технології на автомобільному транспорті», «Телекомунікації та радіотехніка» і підготовки студента до самостійної виробничої та наукової діяльності. Дипломне проектування – це творча, самостійна робота, під час якої студенту необхідно показати вміння вирішувати інженерні задачі, користуватись науково-технічною літературою, математичними методами, обчислювальною технікою.

Основна задача дипломного проектування полягає у виконанні повного аналізу і розрахунку конкретної системи, пристрою, елемента автоматики або інформаційно-вимірювальної техніки. Одночасно переслідується і навчальна мета, пов'язана в систематизації, закріпленні та розширенні теоретичних та практичних знань студента, більш глибокому вивченні спеціальних розділів окремих дисциплін. Відомості, якими необхідно керуватися при виконанні схем, текстової інформації, наведені в стандартах, а також в іншій технічній літературі. Багато стандартів обновились, з'явилися вітчизняні стандарти (ДСТУ) по умовному позначенню елементів цифрової та аналогової техніки, оформленню текстової, програмної та схемної документації. Все це ускладнює роботу студентів при розробці дипломного проекту, при оформленні пояснювальної записки та графічної частини до нього.

В даних методичних вказівках систематизовані основні положення державних стандартів по оформленню дипломних проектів. Методичні вказівки до дипломного проектування призначені для студентів усіх форм навчання. У даній роботі викладається мета та завдання дипломного проектування, наведено вимоги до вибору теми, об'єму, вмісту, порядку виконання та оформлення дипломного проекту (ДП). Наведені основні відомості щодо правил виконання пояснювальної записки і графічної частини.

#### **ОСНОВНА ЧАСТИНА**

#### 1 ЗАГАЛЬНІ ВИМОГИ

1.1 Текстові документи поділяються на документи, які містять в основному суцільний текст (технічні умови, паспорти, розрахунки, пояснювальні записки, інструкції і т. п.), і документи, які містять текст, розбитий на графи (специфікації, перелік елементів, відомості, таблиці і т. п.).

1.2 Текстові документи виконують машинним способом (із застосуванням комп'ютерної техніки) на одному боці білого паперу. Пояснювальну записку виконують відповідно до вимог стандарту на виконання текстових документів на вироби (ГОСТ 2.105-95) та стандарту на виконання документів з використанням друкувальних і графічних пристроїв виведення ЕОМ (ГОСТ 2.004-88). При цьому текст друкується із такими параметрами: шрифт Times New Roman , розмір 14, інтервал між стрічками 1,5.

1.3 Під час виконання пояснювальної записки необхідно дотримуватись рівномірної щільності, контрастності й чіткості зображення впродовж усього звіту. У пояснювальній записці мають бути чіткі, не розпливчасті лінії, літери, цифри та інші знаки. Всі лінії, літери, цифри і знаки повинні бути однаково чорними впродовж усього звіту.

1.4 Окремі слова, формули, знаки, які вписують у надрукований текст, мають бути чорного кольору; щільність вписаного тексту має максимально наближуватись до щільності основного зображення.

1.5 Помилки, описки та графічні неточності допускається виправляти підчищенням або зафарбовуванням білою фарбою і нанесенням на тому ж місці. Виправлене повинно бути чорного кольору.

1.6 Відстань від рамки форми до границь тексту на початку та в кінці рядків – не менше 3 мм. Відстань від верхнього чи нижнього рядка тексту до верхньої чи нижньої рамки форми повинна бути не менше 10 мм.

Абзацний відступ повинен бути однаковим впродовж усього тексту пояснювальної записки і дорівнювати п'яти знакам, тобто 15…17 мм (Формат-Абзац-Первая строка-Отсуп- 1,5 см).

## 2 ВИМОГИ ДО ТЕКСТОВИХ ДОКУМЕНТІВ, ЩО МІСТЯТЬ В ОСНОВНОМУ СУЦІЛЬНИЙ ТЕКСТ

2.1 Побудова документа

2.1.1 Текст документа поділяють на розділи і підрозділи

Структура дипломного проекту (роботи) містить такі частини:

- вступну частину;

- основну частину;

- додатки ( при необхідності).

Вступна частина дипломного проекту (роботи) містить такі структурні елементи:

- титульний аркуш;

- анотацію;

- зміст;

- перелік умовних позначень, символів, одиниць, скорочень і термінів (при необхідності).

Основна частина дипломного проекту містить такі структурні елементи:

- вступ;

- суть проекту (роботи);

- висновки;

- перелік літературних джерел.

Додатки оформлюють як продовження пояснювальної записки на наступних аркушах.

Титульний аркуш є першою сторінкою ДП (ДР), яка не нумерується. Згідно з діючим стандартом на текстову конструкторську документацію (ГОСТ 2.105-95, ДСТУ 3008-95) титульний аркуш виконується за встановленим зразком. Завдання до ДП (ДР) є наступними сторінками і також не нумерується.

2.1.2 Розділи повинні мати порядкові номери в межах усього документа, які позначають арабськими цифрами без крапки і записують з абзацного відступу.

Підрозділи повинні мати нумерацію в межах кожного розділу. Номери підрозділів складаються з номерів розділу і підрозділу, розділених крапкою. Наприкінці номера підрозділу крапка не ставиться.

Розділи, як і підрозділи, можуть складатися з одного чи декількох пунктів.

#### Зразок:

1 Розробка та техніко-економічне обґрунтування технічного завдання на дипломний проект (Times New Roman, 14, по ширині)

1.1 Суть технічної проблеми, що виникла на сучасному етапі розвитку науки, техніки і технології. Існуючі способи вирішення даної технічної проблеми

(Times New Roman, 14, по ширині)

Суть технічної проблеми на сучасному етапі розвитку науки полягає в тому, що комп'ютерна техніка розповсюджується на широке поле життєдіяльності людини. Особливою популярністю в наш час користується комп'ютерна анімація. (основний текст Times New Roman, 14, по ширині, міжрядковий інтервал 1,5)

2.1.3 Всередині пунктів чи підпунктів можуть бути проведені переліки. Перед переліками ставлять двокрапку. Перед кожною позицією переліків слід ставити дефіс або при необхідності посилань в тексті документа на одно з переліків, малу букву, після якої ставиться дужка. Для подальшої деталізації переліків необхідно використовувати арабські цифри, після яких ставиться дужка, а запис здійснюється з абзацного відступу, як показано на прикладі.

Приклад:

а**) \_\_\_\_\_\_\_\_\_\_\_\_\_\_\_**  $\boxed{6}$ 1) \_\_\_\_\_\_\_\_\_\_\_  $2)$  $_B)$ 

Кожен пункт, підпункт і переліки записують з абзацного відступу.

2.1.4 Розділи і підрозділи повинні мати заголовки. Пункти, як правило, заголовків не мають. Заголовки повинні чітко відображати зміст розділів, підрозділів. Заголовки слід друкувати з великої літери без крапки в кінці, не підкреслювати. Переноси слів у заголовках не допускаються. Заголовки не повинні містити умовні позначення. Якщо заголовок складається з двох речень, їх розділяють крапкою.

Відстань між заголовком і подальшим (попереднім) текстом повинна дорівнювати 15 мм. Відстань між заголовками розділу і підрозділу 8 мм.

2.1.5 Кожен розділ текстового документа рекомендується починати з нового аркуша.

2.1.6 В пояснювальній записці на першому (заголовному) аркуші і, при необхідності, на наступних аркушах розміщують зміст, який містить номери і найменування розділів і підрозділів із вказівкою номерів аркушів. Зміст включають в загальну кількість аркушів.

Заголовки «Зміст», «Вступ», «Висновки», «Література», «Анотація» (українською та англійською або німецькою мовами) не нумеруються, розташовуються симетрично тексту з великої літери. Найменування, які включені до змісту, записують малими літерами, починаючи з великої літери.

2.1.7 Наприкінці текстового документу слід наводити список використаних джерел, які були використані при його складанні. Виконання списку і посилання на неї в тексті - за ДСТУ 8302:2015(Додаток В). Список використаних джерел включають у зміст документа.

2.1.8 Нумерація сторінок документа і додатків, які входять до складу цього документа, повинна бути суцільною: титульна сторінка (1 – не нумерується), бланк технічного завдання (2 – не нумерується), нумерація починається з 4 сторінки, якою є зміст (велика рамка).

2.1.9 Перелік елементів та специфікація є окремими документами зі своєю нумерацією сторінок, додаються до пояснювальної записки після додатків.

2.2 Викладення тексту документів

2.2.1 Повна назва виробу на титульному аркуші, в основному написі і при першій згадці в тексті документа повинна бути однаковою з його назвою в основному конструкторському документі.

2.2.2 Умовні літерні позначення, зображення чи знаки повинні відповідати встановленим державним стандартам. У тексті документа перед позначенням параметра дають його пояснення, наприклад: "Тимчасовий опір розриву δв".

2.2.3 Одиниця фізичної величини одного і того ж самого параметра в межах одного документа повинна бути постійною.

2.2.4 У формулах, як символи, слід застосовувати позначення, що встановлені відповідними державними стандартами (ГОСТ 8.417). Пояснення символів і числових коефіцієнтів, які входять в формулу, якщо вони не були пояснені раніше в тексті, повинні бути наведені безпосередньо під формулою.

Пояснення кожного символу слід давати з нового рядка в тій послідовності, в якій символи наведені в формулі. Перший рядок пояснення повинен починатися зі слів "де" без двокрапки після нього.

*Зразок:*

Щільність кожного зразка ρ, кг/м3, вираховують за формулою (1)

$$
\rho = m/V, \tag{1}
$$

де m - маса зразка, кг; V - об'єм зразка, м3 .

Формули, які наводяться одна за одною і не розділені текстом, розділяють комою.

Формули набираються в редакторі формул Microsoft Equation 3.0 з такими параметрами: основний текст – 14 пт, великий індекс – 9 пт, дрібний індекс – 6 пт, великий символ – 20 пт. Латинські символи – похилі, грецькі, російські й українські – прямі. На рисунку 1 наведено приклади параметрів формул.

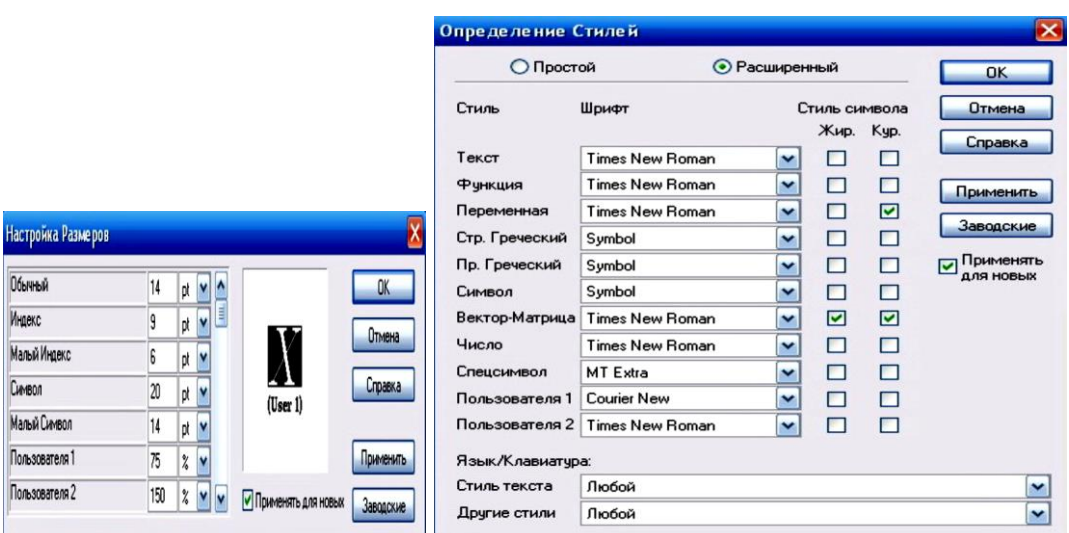

Рисунок 1 – Налаштування редактора формул Microsoft Equation 3.0

2.2.5. Переносити формули на наступний рядок допускається тільки на знаках операцій, які виконуються, причому, знак на початку наступного рядка повторюють. При переносі формули на знаку множення застосовують знак "х".

2.2.6 Формули, за винятком формул, що розміщені в додатку, повинні нумеруватися наскрізною нумерацією арабськими цифрами, які записуються на рівні формули праворуч у круглих дужках. Одну формулу позначають - (1).

Посилання в тексті на порядкові номери формул дають в дужках, наприклад, …. В формулі (1).

Формули, які розміщують у додатках, повинні нумеруватися окремою нумерацією арабськими цифрами в межах кожного додатка з додаванням перед кожною цифрою позначення додатка, наприклад формула (В.1).

2.2.7 Порядок викладення у документах математичних рівнянь такий же, як і формул.

2.3 Оформлення ілюстрацій і додатків

2.3.1 Кількість ілюстрацій повинна бути достатньою для пояснення тексту, який викладається. Ілюстрації можуть бути розташовані як за текстом документа (можливо ближче до б відповідної частини тексту), так і в кінці його. Ілюстрації повинні бути виконані у відповідності з вимогами стандартів ЕСКД і СПДС. Ілюстрації, за виключенням ілюстрацій додатків, слід нумерувати арабськими цифрами наскрізною нумерацією по всьому документу. Якщо рисунок один, то він позначається «Рисунок 1».

Ілюстрації кожного додатку позначають окремою нумерацією арабськими цифрами з додаванням перед цифрою позначення додатку, наприклад «Рисунок А.3 - Назва».

При посиланнях на ілюстрації слід писати "... у відповідності з рисунком 2".

Ілюстрації, при необхідності, можуть мати назву і пояснювальні дані (текст, який під рисунком). Слово "Рисунок" і назву розміщують після пояснювальних даних і розташовують таким чином: Рисунок 1 – Деталі приладу. Перед та після запису із назвою рисунку пропускається один рядок.

Якщо в тексті документа є ілюстрація, на якій зображені складові частини виробу, то на цій ілюстрації повинні бути вказані номери позицій цих складових частин в межах даної ілюстрації, які розташовують у зростаючому порядку, за винятком позицій, що повторюються, а для електро- і радіоелементів - позиційні позначення і написи на відповідній планці чи панелі.

2.3.2 Додатки оформляють як продовження даного документа на наступних його аркушах.

2.3.3.Кожен додаток слід починати з нового аркуша з вказівкою зверху посередині сторінки слова "Додаток" і його позначення, а під ним в дужках для обов'язкового додатку пишуть слово "обов'язково", а для інформаційного - "рекомендоване" або "довідкове".

Додаток повинен мати заголовок, який записують симетрично відносно тексту з великої букви окремим рядком.

2.3.4 Додатки позначають великими буквами українського алфавіту, починаючи з А, за винятком букв Ґ, Є, І, Ї, З, Й, О, Ч, Ь. Після слова "Додаток" іде буква, яка позначає його послідовність.

Якщо в документі один додаток, він позначається "Додаток А".

Текст кожного додатку, при необхідності, може бути розділений на розділи, підрозділи, пункти, підпункти, які нумерують в межах кожного додатку. Перед номером ставиться позначення цього додатку.

2.3.5 Додатки, як правило, виконують на аркушах формату А4. Всі додатки повинні бути перераховані в змісті документа (при наявності) з вказівкою їх номерів і заголовків.

2.4 Оформлення таблиць

2.4.1 Таблиці застосовують для кращої наочності і зручності порівняння показників.

Назва таблиці, при її наявності, має бути точною, короткою. Назву слід розміщувати над таблицею. При переносі частини таблиці на цю саму або інші сторінки назву розміщують тільки над першою частиною таблиці.

2.4.2 Цифровий матеріал оформляють у вигляді таблиць.

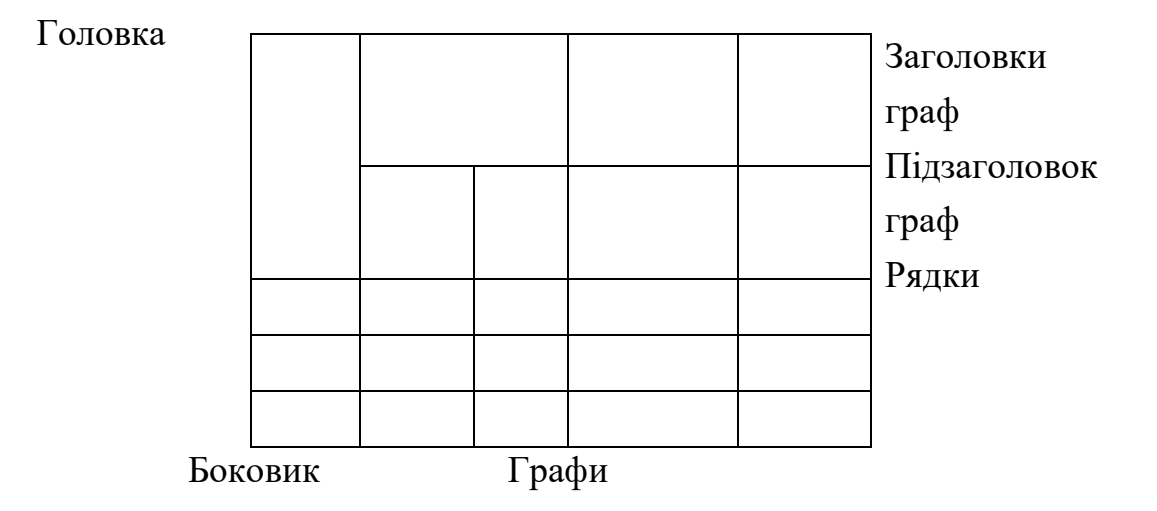

Таблиця 1 - назва таблиці

2.4.3 Таблиці слід нумерувати арабськими цифрами. На всі таблиці пояснювальної записки повинні бути наведені посилання в тексті документу, при цьому слід писати слово «таблиця» з вказівкою її номера. Головка таблиці повинна бути відділеною від іншої частини таблиці. Висота рядків - не менше 8 мм.

Таблицю, в залежності від її розміру, розміщують під текстом, в якому вперше дано посилання на неї, або на наступній сторінці, а при необхідності в додатку до документу.

Допускається позмішувати таблицю вздовж довгої сторони листка та записки. Слово «Таблиця и поведаний в вказують один раз зліва над першою частиною таблиці, над іншими частинами пишуть: «Продовження таблиці» із зазначенням номера таблиці.

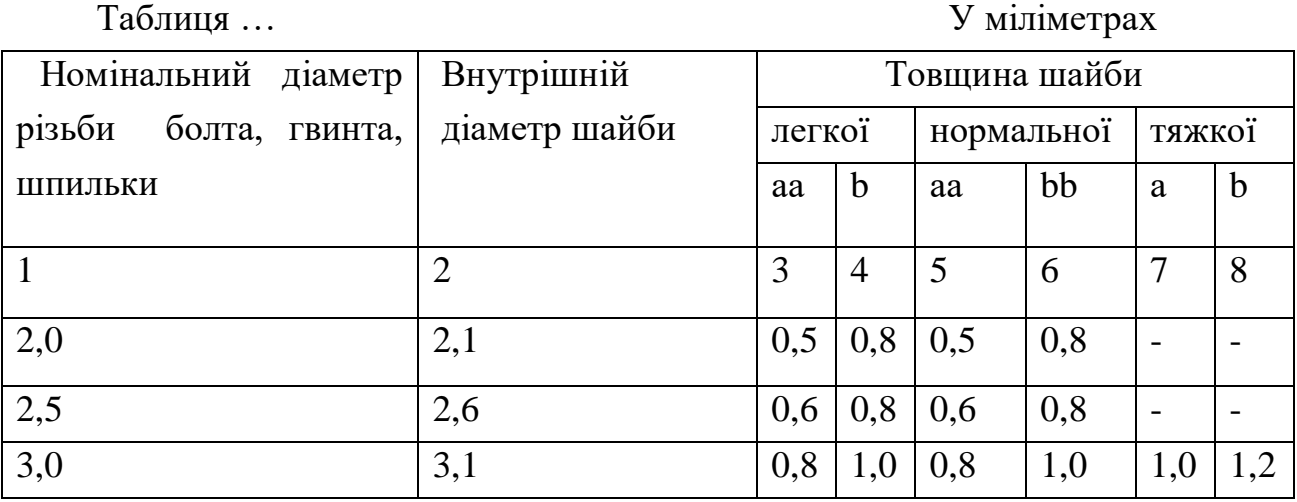

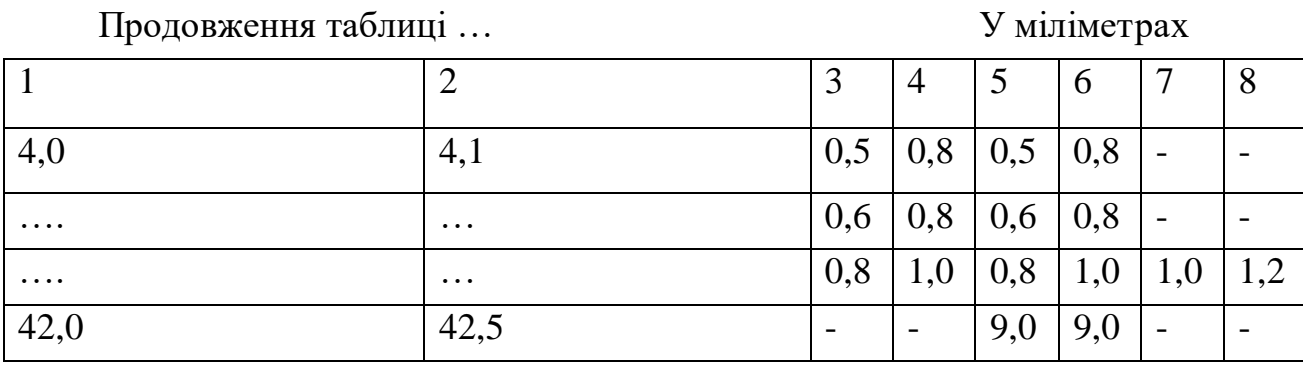

2.4.4 Якщо в більшості граф таблиці наведені показники, які виражені в одних і тих самих одиницях фізичних величин (наприклад, в міліметрах, вольтах), але є графи з показниками, які виражені в других одиницях фізичних величин, то над таблицею слід писати назву показника, який зустрічається частіше і позначення його фізичної величини, наприклад,

«Розміри в міліметрах», «Напруга в вольтах», а в підзаголовках інших граф наводити назву показників і позначення других одиниць фізичних величин.

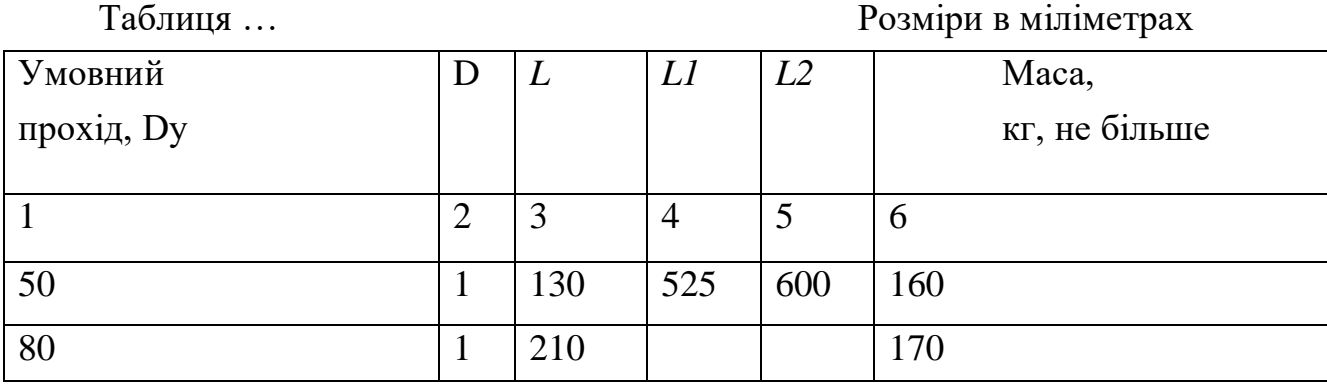

Для скорочення тексту заголовків і підзаголовків граф окремі поняття заміняють буквеними позначеннями, які встановлені стандартами.

2.4.5 Графу «Номер по порядку» в таблицю включати не допускається.

2.5 Оформлення лістингів

В основній частині роботи для ілюстрації викладеного теоретичного матеріалу повинні приводитися лістинги фрагментів програм, які слід розташовувати безпосередньо після тексту, в якому вони вперше згадуються. На всі лістинги повинні бути дані посилання в тексті роботи.

Лістинги повинні мати порядкову нумерацію в межах кожного розділу. Номер лістингу повинен складатись з номеру розділу та порядкового номеру лістингу, розділених крапкою, наприклад «Лістинг 3.2» - другий лістинг третього розділу. Якщо в роботі міститься тільки один лістинг, він позначається «1 Лістинг». При посиланні на лістинг слід писати слово «лістинг» із зазначенням його номера.

Лістинги, розміщені в додатках, нумерують у межах кожного додатка, наприклад:

«лістинг А.1.2 – другий лістинг першого розділу додатку А.

При посиланні на лістинг необхідно писати слово «лістинг» з зазначенням його номеру.

При оформленні лістингів слід використовувати шрифт Courier New, розмір – 12 пт, міжрядковий інтервал – одинарний. Рекомендується відокремлювати смислові блоки порожніми рядками, а також візуально позначати вкладені конструкції за допомогою відступів. Назва лістингу друкується тим же шрифтом, що і основний текст, та розміщується над лістингом зліва, без абзацного відступу через тире після номеру лістингу. Крапка після назви не ставиться.

### Зразок:

Лістинг 1 – Функція виділення підрядка

int substr\_ptr(char \*src, char \*dest, int num, int len)

{

```
if ((\text{num} < 0)||(\text{len} <= 0)) //перевірка випадку 4
return dest[0]=0;
//вихід на num-ий символ або на кінець рядка
while (num-- && *src++)
if (!*src) //перевірка випадку 3
return dest[0]=0;
while (len-- &&*src) //перезапис символів
*dest++="src++;*dest=0; //запис ознаки кінця у вихідний рядок
return 1;
}
```
2.6 Посилання на літературні джерела

При оформленні пояснювальної записки обов'язково робити посилання на джерело інформації.

## *Приклад 1.*

Неможливо точно відповісти на питання, хто саме винайшов комп'ютер. Річ у тому, що комп'ютер не є винаходом однієї людини. Комп'ютер увібрав у собі ідеї та технічні рішення багатьох вчених та інженерів. Розвиток обчислювальної техніки стимулювався потребою у швидких та точних обчислюваннях і тривав сотні років. У процесі розвитку обчислювальна техніка ставала дедалі більш досконалою. Цей процес триває і в наш час. [2, ст135-144] або [2].

## *Приклад 2.*

Характеристики мікросхеми наведені в таблиці 2 [8, ст. 26] або [8].

#### 3 ПРИКЛАДИ ОФОРМЛЕННЯ СПИСКУ ЛІТЕРАТУРИ

Список літератури необхідно оформлювати з урахуванням ДСТУ 8302:2015, наказу МОН України № 40 від 12.01.2017 р. «Бібліографічне посилання. Загальні положення та правила складання»

#### **Книги**

### *Один автор*

 Белов А. В. Конструирование устройств на микроконтроллерах. СПб.: «Наука и Техника», 2005. 256 с. – ISBN 5-94387-155-1.

Битяк Ю. П. Державна служба в Україні: організаційно-правові засади: монографія. Xарків: Право, 2005. 304 с.

Тертишник В. М. Науково-практичний коментар Кримінального процесуального кодексу України: із змінами та допов. на 12 берез. 2016 р. 12-те вид., допов. і переробл. Київ: Правова єдність, 2016. 810 с.

#### *Два автори*

Баширов С. Р., Баширов А. С. Бытовая электроника. Занимательные устройства своими руками . М.: Эксмо, 2008. 176 с.– ISBN 978-5-699-23966-5.

Васильєв С. В., Ніколенко Л. М. Доказування та докази у господарському процесі України: монографія. Харків: Еспада, 2004. 192 с.

#### *Три автори*

Богатырев, Е.А. Ларин В.Ю., Лякин А.Е.. Энциклопедия электронных компонентов. Большие интегральные схемы / под ред. А. Н. Еркина. Т. 1. М.: ООО «МАКРО ТИМ», 2006. 224 с.– ISBN 5-9900833-1-9 (978-5-900833-1- 8).

Комаров В. В., Світлична Г. О., Удальцова І. В. Окреме провадження: монографія / за ред. В. В. Комарова. Харків: Право, 2011. 312 с.

#### *Чотири і більше авторів*

Бабешко Е. В., Желтухин А. В., Куланов В. А. и др . Проектирование встроенных систем на микроконтроллерах STMIcroelectronlcs / под ред. B. C. Харченко, А. А. Орехова. Харьков: Национальный аэрокосмический университет им. Н. Е. Жуковского «ХАИ», 2007.197 с. – ISBN 978-966-2982-32- 9.

Григоренко Є. І., Григоренко Я. О., Козлов В. І. та ін. Колективні політичні права і свободи людини та громадянина в Україні: проблеми теорії та практики: монографія / Харків. нац. ун-т ім. В. Н. Каразіна. Харків, 2013. 352 с.

#### *Без автора*

Конституція України: наук.-практ. комент. / редкол.: В. Я. Тацій (голова) та ін. 2-е вид., переробл. і допов. Харків: Право, 2012. 1128 с.

Протидія терористичній діяльності: міжнародний досвід і його актуальність для України: матеріали міжнар. наук.-практ. конф. (30 верес. 2016 р., Київ). Київ, 2016. 432 с

### *Багатотомний документ*

Бондаренко В. Г. Теорія ймовірностей і математична статистика. Ч.1 / за ред.: В. Г. Бондаренко, І. Ю. Канівська, С. М. Парамонова. К. : НТУУ «КПІ», 2006. 125 с.

Правова система України: історія, стан та перспективи: у 5 т. / Акад. прав. наук України. Xарків: Право, 2009. Т. 2: Конституційні засади правової системи України і проблеми її вдосконалення / за заг. ред. Ю. П. Битяка. 576 с.

Кримінальне право України. Загальна частина: підручник: у 2 т. / за ред.: В. В. Сташис, В. Я. Тацій. 4-те вид., переробл. і допов. Харків: Право, 2010. Т. 1. 456 с.

#### *Журнали*

Петришин О., Серьогіна С. Змішана республіканська форма державного правління: питання теорії та практики. Право України. 2009. № 10. С. 57–60.

Тацій В. Я., Тютюгін В. І., Пономаренко Ю. А. Виклики сучасності і кримінальне право. Голос України. 2016. 29 січ. (№ 16). С. 6–7.

Вища школа : наук.-практ. журн. / засн. М-во освіти і науки України ; голов. ред. І. О. Вакарчук. 2001 . К. : Знання, 2008 . Щомісяч. – ISSN 1682-2366. 2008, № 8–10.

#### *Матеріали конференцій, з'їздів*

Цирульник С. М. Застосування програми ISIS пакету Proteus VSM при вивченні курсу «Мікропроцесорна техніка». Матеріали ХІІІ міжнародної конференції з автоматики управління (Автоматика 2006). Вінниця: Універсум-Вінниця. 2007. с. 526-530. – ISBN 978-966-641-210-5.

Боднар Т. В. Договір про закупівлю: особливості укладання і забезпечення. Актуальні проблеми приватного права: договір як правова форма регулювання приватних відносин: матеріали наук.- практ. конф., присвяч. 95-й річниці з дня народж. В. П. Маслова (Харків, 17 лют. 2017 р.). Харків: Право, 2017. С. 7–9.

### *Стандарти*

Якість води. Словник термінів : ДСТУ ISO 6107-1:2004 – ДСТУ ISO 6107- 9:2004. Чинний від 2005–04–01. К. : Держспоживстандарт України, 2006. 181с. (Національні стандарти України).

### *Частина періодичного, продовжуваного видання*

Петришин О., Серьогіна С. Змішана республіканська форма державного правління: питання теорії та практики. Право України. 2009. № 10. С. 57–60.

Цирульник С. М., Перевозніков С. І., Озеранський В. С. Автоматизація проектування мікропроцесорних систем контролю доступу та охорони. Вісник Вінницького політехнічного інституту. 2009. №1. С.10-15.

Василенко В. Кабельный пробник со звуковой индикацией.Схемотехника. 2006, №10. С. 38-42.

Гетьман А. П., Лозо В. І. Державно-правові проблеми подолання екологічної кризи в епоху глобалізації. Проблеми законності. Харків. 2013. Вип. 123. С. 65–77.

Василенко В. Кабельный пробник со звуковой индикацией. Схемотехника. 2006, №10. С. 38-42.

#### *Тези доповідей на конференції*

Цирульник С.М., Роптанов В. І. Комп'ютеризований лабораторний віртуальний стенд . Збірник тез доповідей IV МНТК «Сучасні проблеми радіоелектроніки, телекомунікацій та приладобудування (СПРТП-2009)». Частина 1. Вінниця, 2009. с. 103.

#### *Електронні ресурси*

Гетьман Є. А. Підзаконні нормативноправові акти органів виконавчої влади України та іноземних держав: порівняльна характеристика. Теорія і практика правознавства: електрон. наук. фахове вид. 2016. Вип. 1 (9). URL: http://tlaw.nlu.edu.ua/article/view/66302 (дата звернення: 17.06.2016).

Карнаух Б. П. Тлумачення договору: короткий нарис із наднаціональної і транснаціональної точок зору. Проблеми законності. 2016. Вип. 135. С. 39–51. doi: http://dx.doi.org/10.21564/2414-990x.135. 83852 (дата звернення: 17.06.19).

Аналіз стану здійснення судочинства в 2015 році (за даними судової статистики).URL:http://www.scourt.gov.ua/clients/vsu/vsu.nsf/(do

cuments)/D7F9F72E78DA88ECC2257F730036 F282 (дата звернення: 17.03.2017).

Інтернет холдинг ТОВ "Укрнет", 1998-2015. URL: www.ukr.net (дата звернення: 30.03.2015).

#### **СПИСОК ВИКОРИСТАНИХ ДЖЕРЕЛ**

- 1. ДСТУ 1.0-93. Державна система стандартизації України. Основні положення.
- 2. ДСТУ 1.5-93. Державна система стандартизації України. Загальні вимоги до побудови, викладу, оформлення та змісту стандартів.
- 3. ДСТУ 3008-95. Документація. Звіти у сфері науки і техніки. Структура і правила оформлення.
- 4. ДСТУ 3582-97. Скорочення слів в українській мові у бібліографічному описі.
- 5. Загальні вимоги та правила.
- 6. ДСТУ БА 2.4-4-95. Державна система стандартизації України. Основні вимоги до робочої документації.
- 7. ГОСТ 2.004-88 ЕСКД. Правила выполнения конструкторских и технологических документов на печатающих и графических устройствах вывода ЭВМ.
- 8. ГОСТ 2.105-95 ЕСКД. Общие требования к текстовым документам.
- 9. ГОСТ 2.301-68 ЕСКД. Формати.
- 10.ГОСТ 2.304-81 ЕСКД. Шрифты чертежные.
- 11.ГОСТ 2.321-84 ЕСКД. Обозначения буквенные.
- 12.ГОСТ 8.417-81 ГСИ. Единицы физических величин.
- 13.ДСТУ ГОСТ 7.1:2006 «Система стандартів з інформації, бібліотечної та видавничої справи. Бібліографічний запис. Бібліографічний опис. Загальні вимоги та правила складання»
- 14. Бібліографічні посилання: загальні положення та правила складання (ДСТУ 8302:2015)

# Додаток А

# Зміст

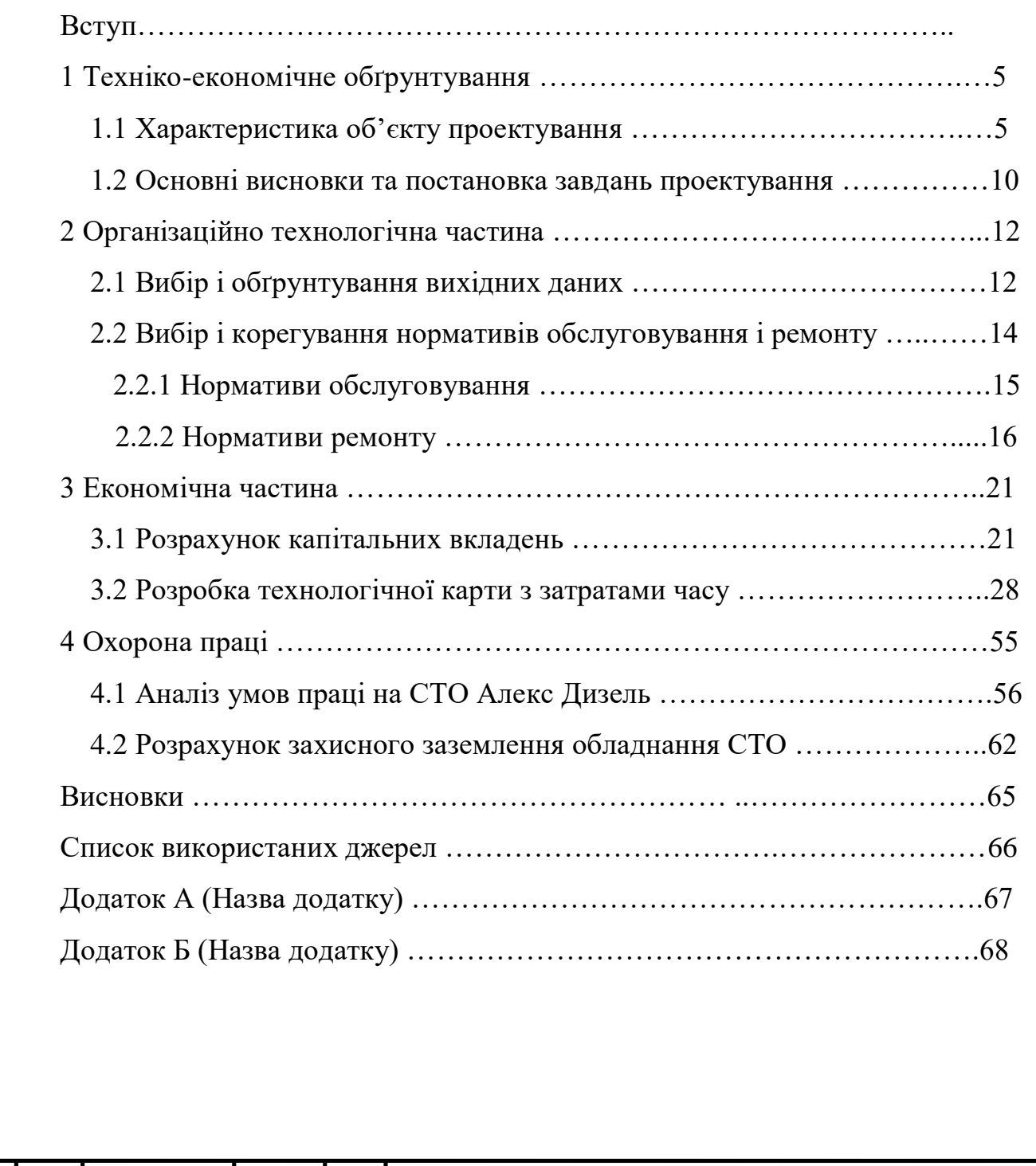

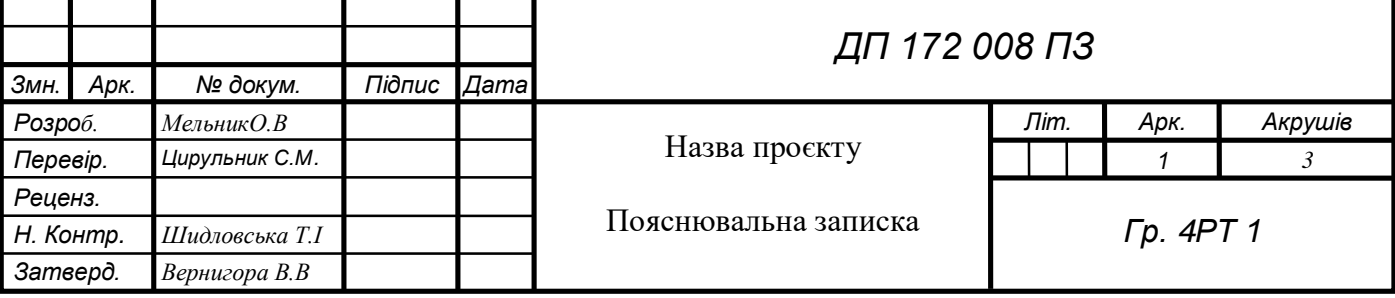

21

## Додаток Б

### Список використаних джерел

1. Гуменюк С.А. Методичні вказівки до виконання дипломного проекту з навчальної дисципліни «Обслуговування і ремонт електроустаткування автомобілів і тракторів» для студентів спеціальності 5.05070205. Вінниця, ВТК, 2013. 65с.

3. Лудченко О.А. Технічне обслуговування і ремонт автомобілів. Книга 1. К.:"Знання-Прес", 2003. 512 с.

4. Лудченко О.А. Технічне обслуговування і ремонт автомобілів. Книга 2. К.:"Знання-Прес", 2003. 512 с.

5. Аналіз стану здійснення судочинства в 2015 році (за даними судової статистики).URL:http://www.scourt.gov.ua/clients/vsu/vsu.nsf/(documents) /D7F9F72E78DA88ECC2257F730036 F282 (дата звернення: 17.03.2019).

Інтернет холдинг ТОВ "Укрнет", 1998-2019. URL: www.ukr.net (дата звернення: 30.03.2019).

6. URL:elitnye-avtomobili.ru/remont/forsunki/dizfor.shtml (дата звернення: 30.03.2019)

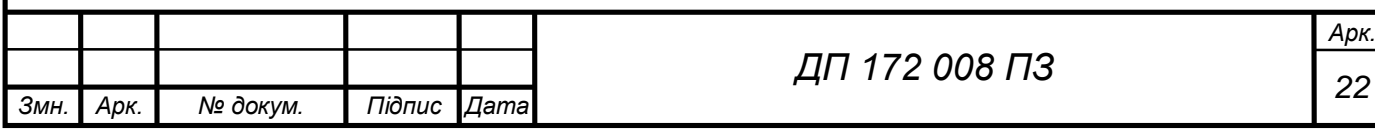